# **JCL/JCS Requirements and Examples**

This section describes the job control information required to run ADAULD with BS2000, z/OS, z/VM, and VSE systems and shows examples of each of the job streams.

This chapter covers the following topics:

- [BS2000](#page-0-0)
- $\bullet$  [z/OS](#page-2-0)
- [z/VM](#page-4-0)
- [VSE](#page-5-0)

### <span id="page-0-0"></span>**BS2000**

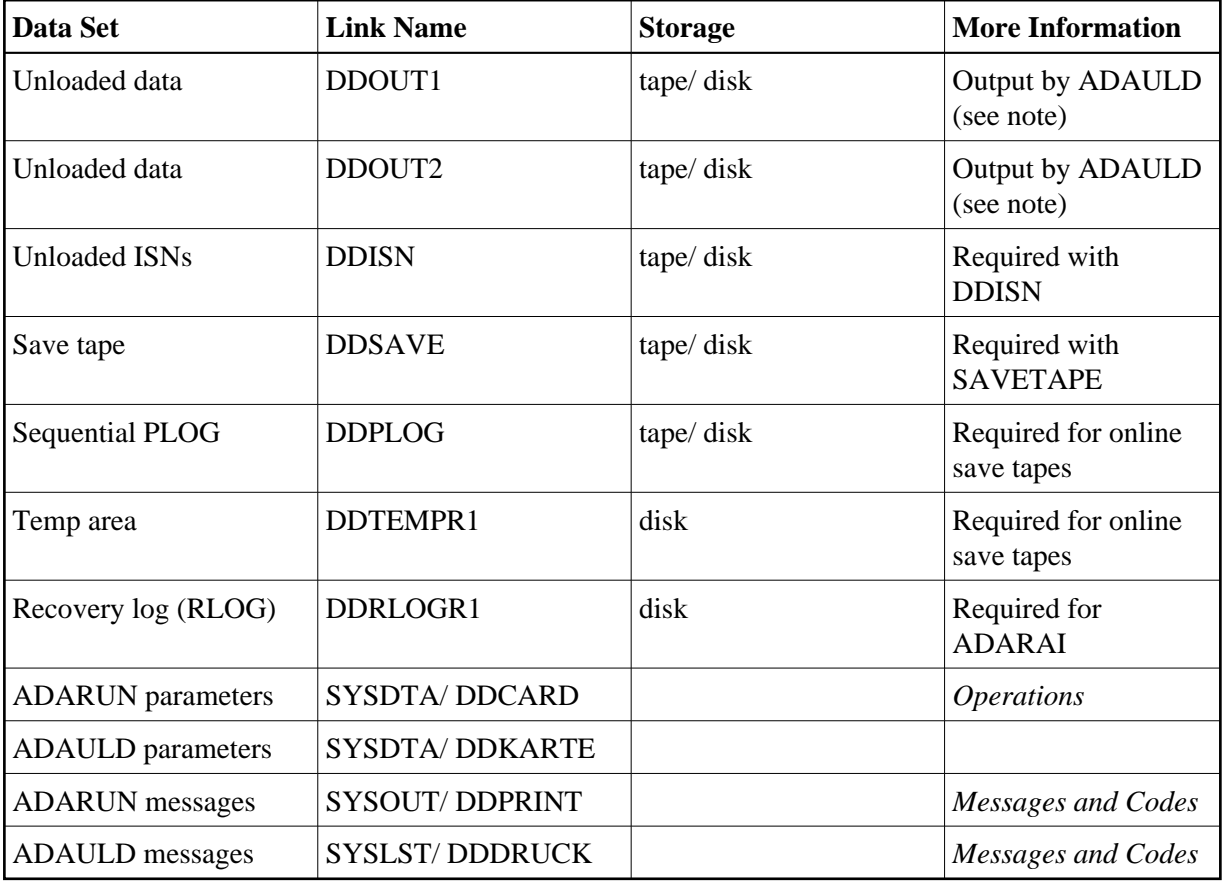

#### **Note:**

DDOUT1 and DDOUT2 must have the same block size; otherwise, an ADAULD error will occur. DDOUT2 is required only if NUMOUT=2 is specified.

#### **ADAULD JCL Examples (BS2000)**

#### **Unload from Database**

#### **In SDF Format:**

```
/.ADAULD LOGON
 /MODIFY-TEST-OPTIONS DUMP=YES
 /REMARK *
 /REMARK * A D A U L D NON-SAVETAPE FUNCTIONS
 /REMARK *
 /DELETE-FILE ADAyyyyy.OUT1 
 /SET-JOB-STEP
 /CREATE-FILE ADAyyyyy.OUT1,PUB(SPACE=(480,48))
 /SET-JOB-STEP
 /ASS-SYSLST L.ULD 
 /ASS-SYSDTA *SYSCMD
 /SET-FILE-LINK DDLIB,ADAvrs.MOD
 /SET-FILE-LINK DDOUT1,ADAyyyyy.OUT1
 /START-PROGRAM *M(ADA.MOD,ADARUN),PR-MO=ANY
 ADARUN PROG=ADAULD,DB=yyyyy,IDTNAME=ADABAS5B
 ADAULD FILE=1,SORTSEQ=AA
 /LOGOFF SYS-OUTPUT=DEL
```
#### **In ISP Format:**

```
/.ADAULD LOGON
 /OPTION MSG=FH,DUMP=YES
 /REMARK *
 /REMARK * A D A U L D NON-SAVETAPE FUNCTIONS
 /REMARK *
  /SYSFILE SYSLST=L.ULD
 /FILE ADA.MOD ,LINK=DDLIB
  /FILE ADAyyyyy.OUT1 ,LINK=DDOUT1 ,SPACE=(480,48)
  /EXEC (ADARUN,ADA.MOD)
ADARUN PROG=ADAULD, DB=yyyyy, IDTNAME=ADABAS5B
 ADAULD FILE=1,SORTSEQ=AA
 /LOGOFF NOSPOOL
```
#### **Unload from Offline Save Tape**

#### **In SDF Format:**

```
/.ADAULD LOGON
 /MODIFY-TEST-OPTIONS DUMP=YES
 /REMARK *
 /REMARK * A D A U L D SAVETAPE FUNCTION
 /REMARK *
 /DELETE-FILE ADAyyyyy.OUT1 
 /SET-JOB-STEP
 /CREATE-FILE ADAyyyyy.OUT1,PUB(SPACE=(480,48))
 /SET-JOB-STEP
 /ASS-SYSLST L.ULD 
 /ASS-SYSDTA *SYSCMD
 /SET-FILE-LINK DDLIB,ADAvrs.MOD
 /SET-FILE-LINK DDOUT1,ADAyyyyy.OUT1
 /SET-FILE-LINK DDSAVE,ADAyyyyy.SAVE
 /START-PROGRAM *M(ADA.MOD,ADARUN),PR-MO=ANY
ADARUN PROG=ADAULD, DB=yyyyy, IDTNAME=ADABAS5B
 ADAULD FILE=1,SAVETAPE
 /LOGOFF SYS-OUTPUT=DEL
```
#### **In ISP Format:**

```
/.ADAULD LOGON
 /OPTION MSG=FH,DUMP=YES
 /REMARK *
 /REMARK * A D A U L D SAVETAPE FUNCTION
 /REMARK *
 /SYSFILE SYSLST=L.ULD
 /FILE ADA.MOD ,LINK=DDLIB
 /FILE ADAyyyyy.OUT1 ,LINK=DDOUT1 ,SPACE=(480,48)
 /FILE ADAyyyyy.SAVE ,LINK=DDSAVE
 /EXEC (ADARUN,ADA.MOD)
 ADARUN PROG=ADAULD,DB=yyyyy,IDTNAME=ADABAS5B
 ADAULD FILE=1,SAVETAPE
 /LOGOFF NOSPOOL
```
## <span id="page-2-0"></span>**z/OS**

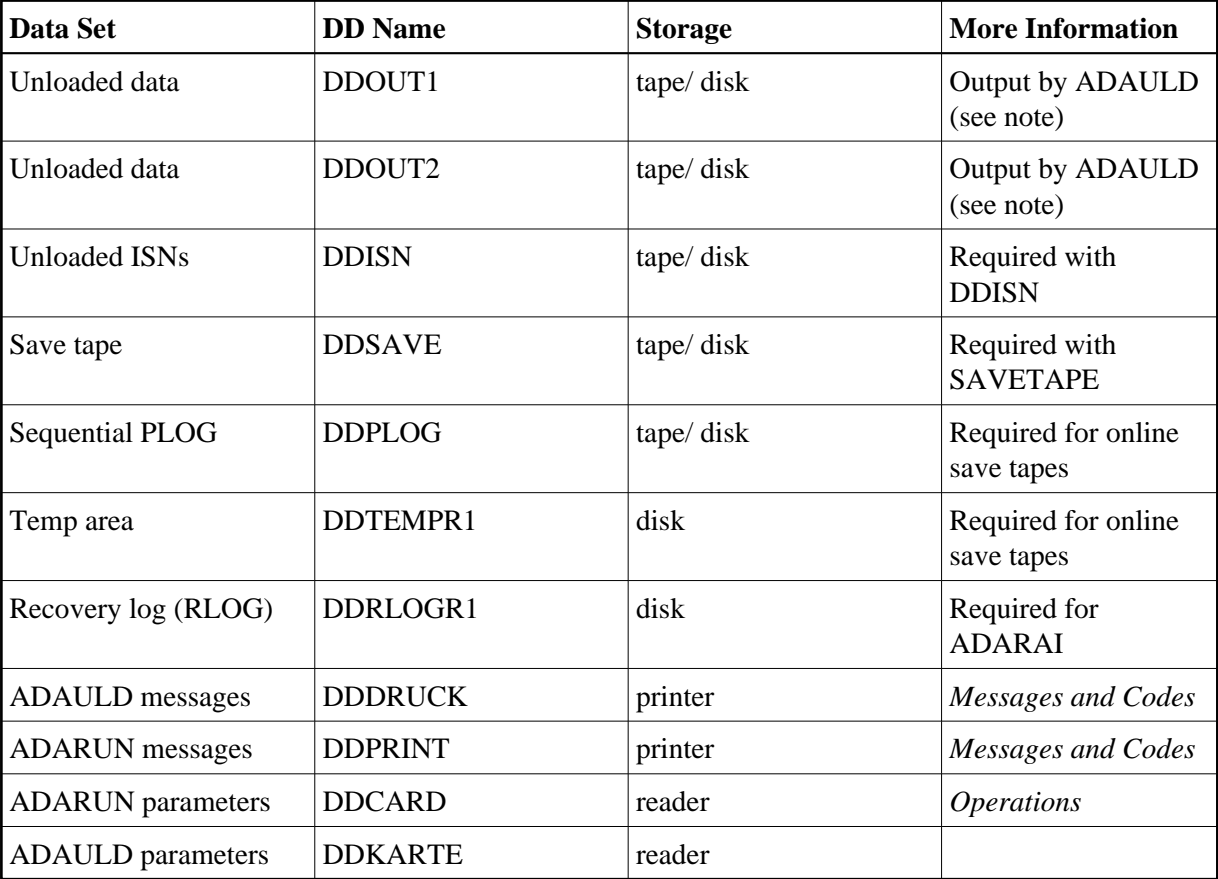

#### **Note:**

DDOUT1 and DDOUT2 must have the same block size; otherwise, an ADAULD error will occur. DDOUT2 is required only if NUMOUT=2 is specified.

#### **ADAULD JCL Examples (z/OS)**

#### **Unload a File**

```
//ADAULD JOB
\frac{1}{1+x}//* ADAULD:<br>//* UNLO
     UNLOAD A FILE
//*<br>//ULD
          EXEC PGM=ADARUN
//STEPLIB DD DISP=SHR,DSN=ADABAS.ADAvrs.LOAD <=== ADABAS LOAD
//*
//DDASSOR1 DD DISP=SHR,DSN=EXAMPLE.DByyyyy.ASSOR1 <=== ASSO
//DDDATAR1 DD DISP=SHR,DSN=EXAMPLE.DByyyyy.DATAR1 <=== DATA
//DDWORKR1 DD DISP=SHR,DSN=EXAMPLE.DByyyyy.WORKR1 <=== WORK
//DDDRUCK DD SYSOUT=X
//DDPRINT DD SYSOUT=X
//SYSUDUMP DD SYSOUT=X
//DDOUT1 DD 
DISP=(,CATLG),DSN=EXAMPLE.DByyyyy.OUT1,UNIT=DISK, <===
// VOL=SER=DISK01,SPACE=(TRK,(200,10),RLSE)
//DDCARD DD *ADARUN PROG=ADAULD,MODE=MULTI,SVC=xxx,DEVICE=dddd,DBID=yyyyy
/*
//DDKARTE DD *
ADAULD FILE=1,SORTSEQ=AA 
00000100
/*
```
Refer to ADAULD in the JOBS data set for this example.

#### **Unload a File from Save Tape Created Offline**

```
//ADAULDS JOB
\frac{1}{1+x}ADAULD://* UNLOAD A FILE FROM AN OFFLINE SAVE TAPE
//* //ULDEXEC PGM=ADARUN
//STEPLIB DD DISP=SHR,DSN=ADABAS.ADAvrs.LOAD <=== ADABAS LOAD
//*
//DDASSOR1 DD DISP=SHR,DSN=EXAMPLE.DByyyyy.ASSOR1 <=== ASSO
//DDDATAR1 DD DISP=SHR,DSN=EXAMPLE.DByyyyy.DATAR1 <=== DATA
//DDWORKR1 DD DISP=SHR,DSN=EXAMPLE.DByyyyy.WORKR1 <=== WORK
//DDSAVE DD DISP=SHR,DSN=EXAMPLE.DByyyyy.SAVE <=== SAVE DATASET
//DDDRUCK DD SYSOUT=X
//DDPRINT DD SYSOUT=X
//SYSUDUMP DD SYSOUT=X
//DDOUT1 DD DISP=(,CATLG),DSN=EXAMPLE.DByyyyy.OUT1,UNIT=DISK, <===
// VOL=SER=DISK01,SPACE=(TRK,(200,10),RLSE)
//DDCARD DD *
ADARUN PROG=ADAULD,MODE=MULTI,SVC=xxx,DEVICE=dddd,DBID=yyyyy
/*
//DDKARTE DD *
ADAULD FILE=1,SAVETAPE 
00000100
/*
```
Refer to ADAULDS in the JOBS data set for this example.

### <span id="page-4-0"></span>**z/VM**

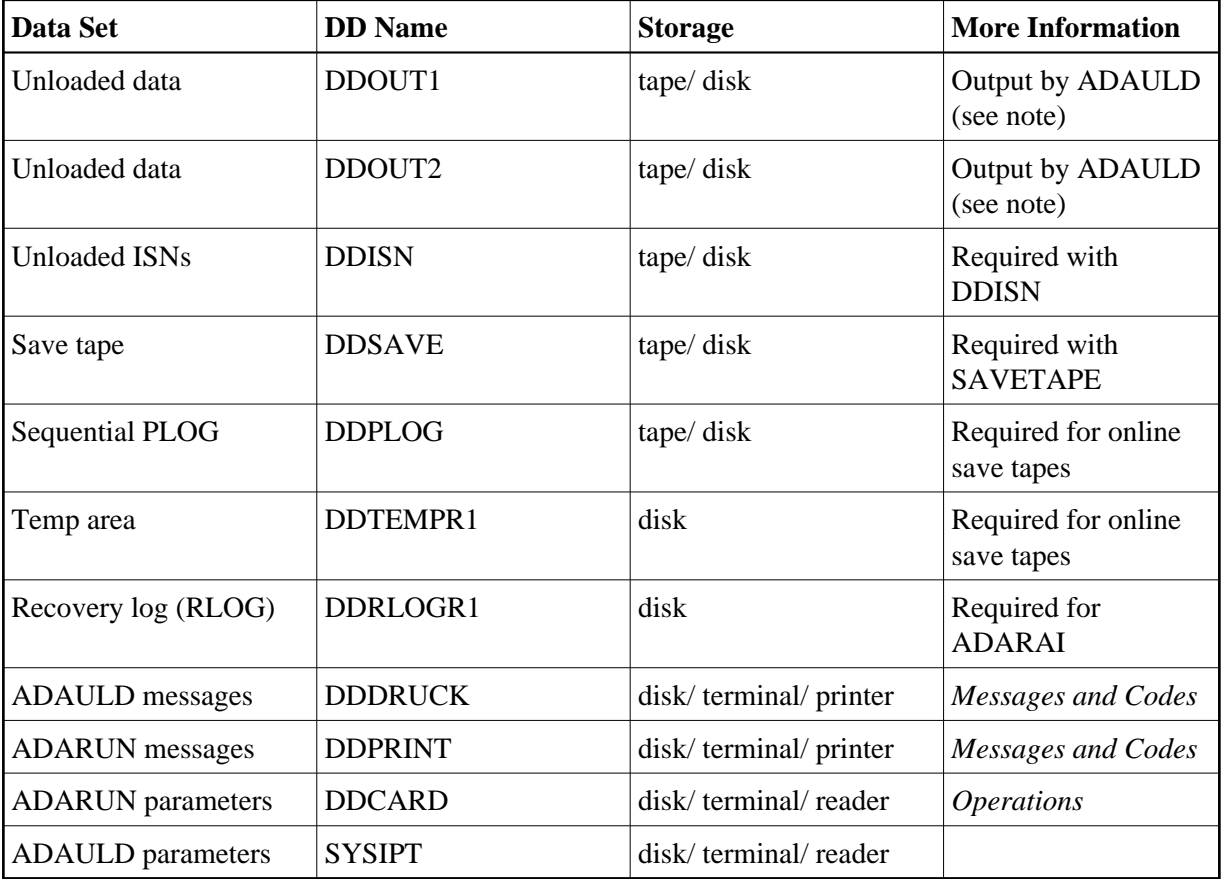

#### **Note:**

DDOUT1 and DDOUT2 must have the same block size; otherwise, an ADAULD error will occur. DDOUT2 is required only if NUMOUT=2 is specified.

### **Examples (z/VM)**

#### **Unload from Database**

```
DATADEF DDOUT1,DSN=ADABASVv.ULD1,UNIT=181,VOL=ULDF1
DATADEF DDPRINT, DSN=ADAULD.DDPRINT, MODE=A
DATADEF DUMP, DUMMY
DATADEF DDDRUCK, DSN=ADAULD.DDDRUCK, MODE=A
DATADEF DDCARD, DSN=RUNULD.CONTROL, MODE=A
DATADEF DDKARTE, DSN=ADAULD.CONTROL, MODE=A
ADARUN
```
#### **Contents of RUNULD CONTROL A1:**

ADARUN PROG=ADAULD,DEVICE=dddd,DB=yyyyy

#### **Contents of ADAULD CONTROL A1:**

ADAULD FILE=1,SORTSEQ=AA

#### **Unload from Offline Save Tape**

DATADEF DDOUT1,DSN=ADABASVv.ULD1,UNIT=181,VOL=ULDF1 DATADEF DDSAVE, DSN=ADABASVv.ULD1, UNIT=181, VOL=ULDF1 DATADEF DDPRINT,DSN=ADAULD.DDPRINT,MODE=A DATADEF DUMP, DUMMY DATADEF DDDRUCK, DSN=ADAULD.DDDRUCK, MODE=A DATADEF DDCARD, DSN=RUNULD.CONTROL, MODE=A DATADEF DDKARTE, DSN=ADAULD.CONTROL, MODE=A ADARUN

#### **Contents of RUNULD CONTROL A1:**

ADARUN PROG=ADAULD, DEVICE=dddd, DB=yyyyy

#### **Contents of ADAULD CONTROL A1:**

ADAULD FILE=1,SAVETAPE

<span id="page-5-0"></span>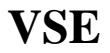

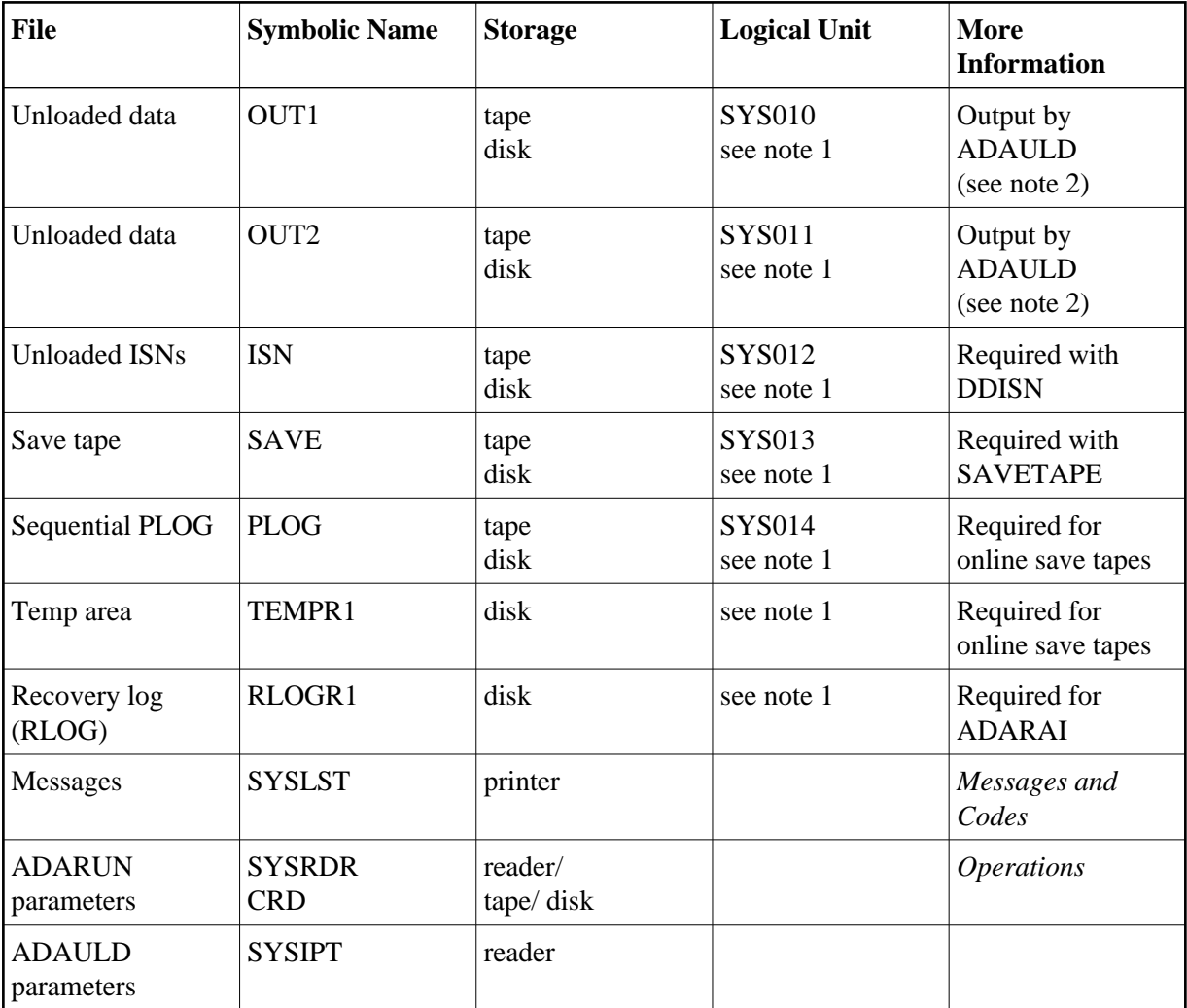

#### **Notes:**

- 1. Any programmer logical unit can be used.
- 2. OUT1 and OUT2 must have the same block size; otherwise, an ADAULD error will occur. OUT2 is required only if NUMOUT=2 is specified.

### **ADAULD JCS Examples (VSE)**

See Library and File Procedures for VSE Examples for descriptions of the VSE procedures (PROCs).

#### **Unload a File from a Database**

```
* $$ JOB JNM=ADAULD,CLASS=A,DISP=D
```

```
* $$ LST CLASS=A,DISP=D
```

```
// JOB ADAULD
* UNLOAD A FILE
// EXEC PROC=ADAVvLIB
// EXEC PROC=ADAVvFIL
// ASSGN SYS004,DISK,VOL=vvvvvv,SHR
// DLBL OUT1,'EXAMPLE.ADA99.OUT1'
// EXTENT SYS004,,,,ssss,nnnn
```
// EXEC ADARUN, SIZE=ADARUN

```
ADARUN PROG=ADAULD,MODE=MULTI,SVC=xxx,DEVICE=dddd,DBID=yyyyy
/ \starADAULD FILE=1,SORTSEQ=AA
/*
/&
* $$ EOJ
```
Refer to member ADAULD.X for this example.

#### **Unload a File from Save Tape Created Offline**

```
* $$ JOB JNM=ADAULDS,CLASS=A,DISP=D
* $$ LST CLASS=A,DISP=D
// JOB ADAULDS
* UNLOAD A FILE FROM AN OFFLINE SAVE TAPE
// EXEC PROC=ADAVvLIB
// EXEC PROC=ADAVvFIL
// ASSGN SYS004,DISK,VOL=vvvvvv,SHR
// DLBL OUT1,'EXAMPLE.ADA99.OUT1'
// EXTENT SYS004,,,,ssss,nnnn
// ASSGN SYS013,TAPE
// PAUSE MOUNT LOAD SAVE FILE ON TAPE cuu
// TLBL SAVE,'EXAMPLE.DByyyyy.SAVE'
// EXEC ADARUN, SIZE=ADARUN
ADARUN PROG=ADAULD,MODE=MULTI,SVC=xxx,DEVICE=dddd,DBID=yyyyy
/*
ADAULD FILE=1,SAVETAPE
/*
/&
* $$ EOJ
```
Refer to member ADAULDS.X for this example.